, tushu007.com << Word 2003

- 书名:<<中文版Word 2003全能培训教程>>
- 13 ISBN 9787542727305
- 10 ISBN 7542727303

出版时间:2004-1

页数:234

PDF

更多资源请访问:http://www.tushu007.com

 $,$  tushu007.com << Word 2003

Word 2003<br>
Photo 2003

Word 2003<br>Word 2003 er the two states in the Word 2003 states when  $\sim$  Mord 2003

Word 2003

 $,$  tushu007.com

 $<<$  Word 2003

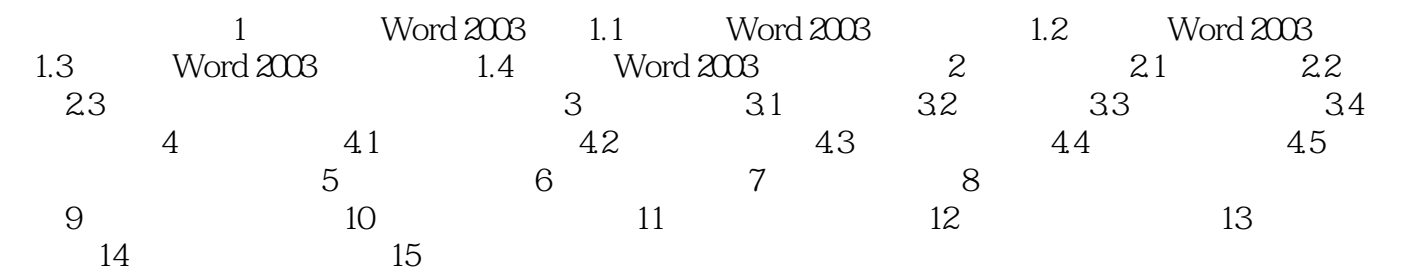

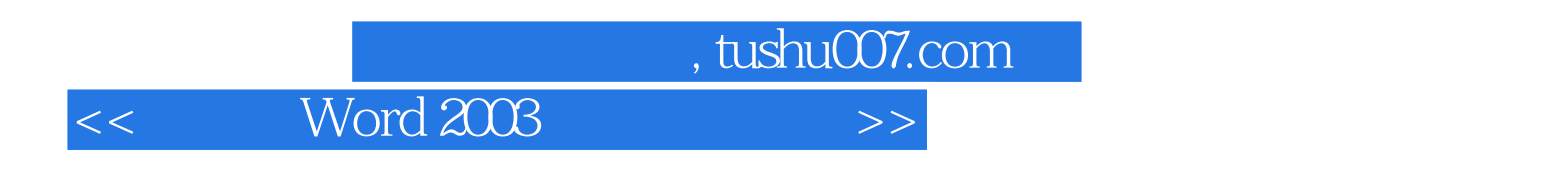

Word 2003

Office

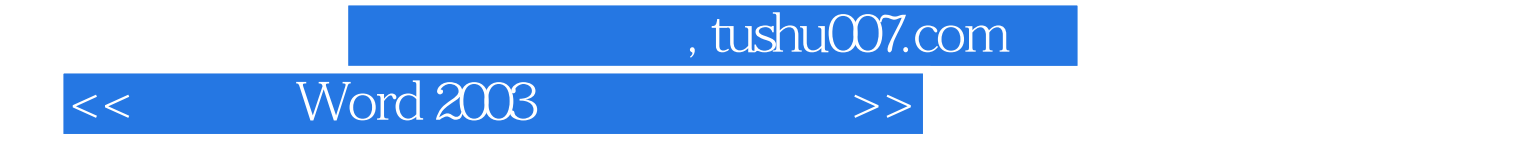

本站所提供下载的PDF图书仅提供预览和简介,请支持正版图书。

更多资源请访问:http://www.tushu007.com